# **ADADBS Utility Error Messages**

# **Overview of Messages**

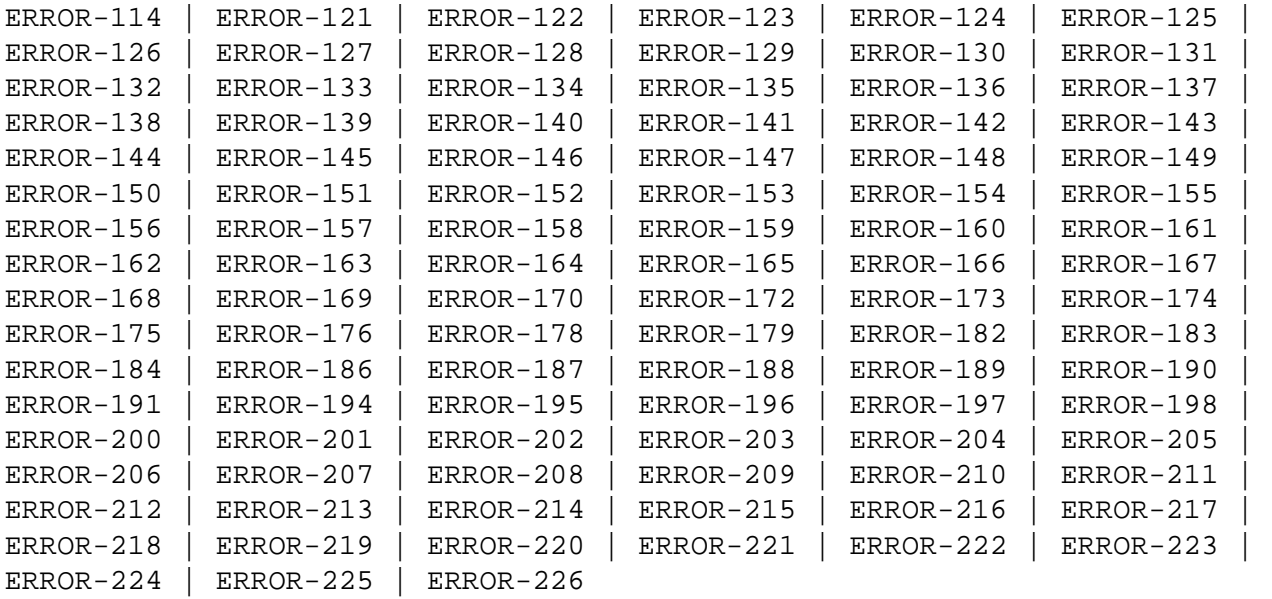

<span id="page-0-3"></span><span id="page-0-2"></span><span id="page-0-1"></span><span id="page-0-0"></span>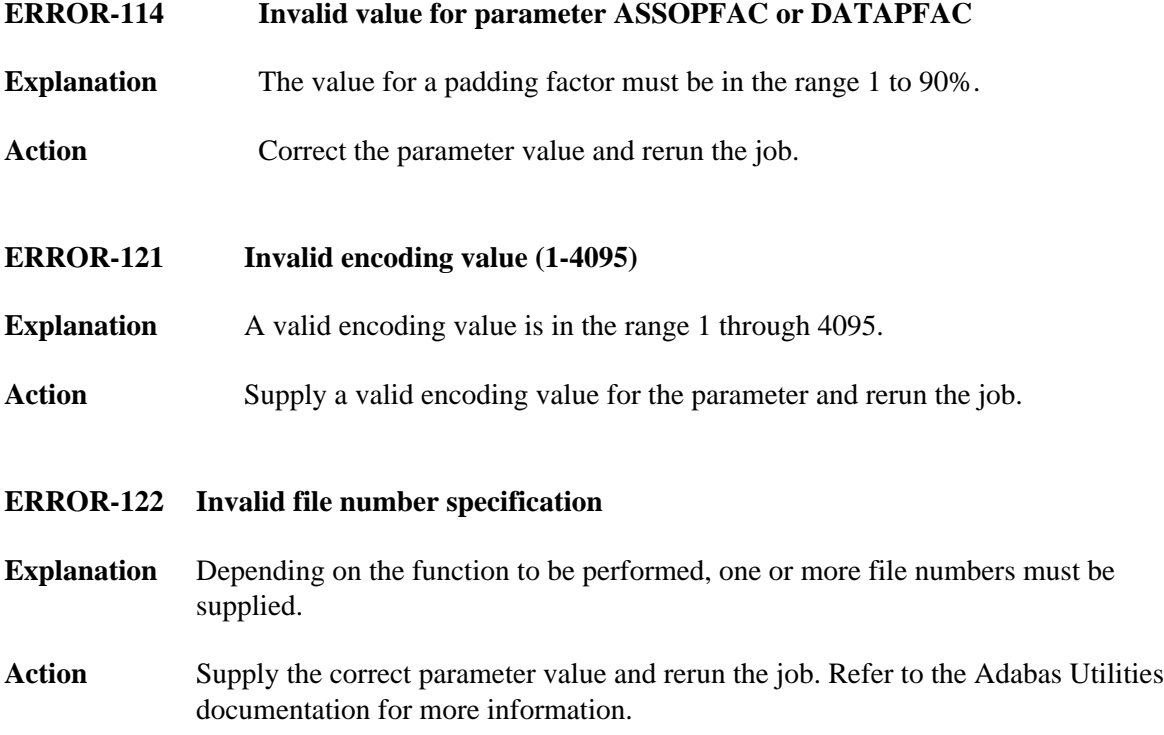

<span id="page-1-3"></span><span id="page-1-2"></span><span id="page-1-1"></span><span id="page-1-0"></span>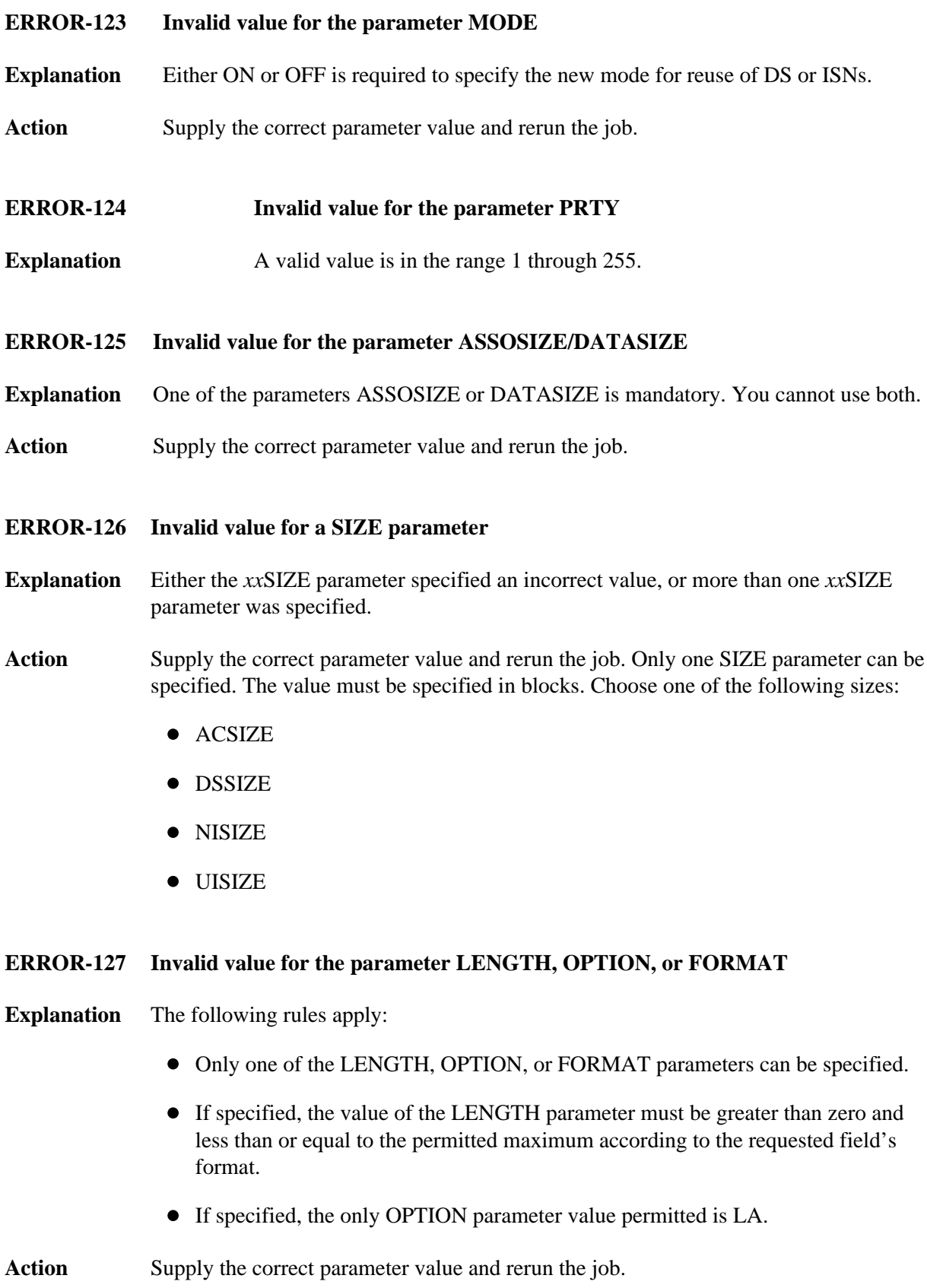

<span id="page-2-5"></span><span id="page-2-4"></span><span id="page-2-3"></span><span id="page-2-2"></span><span id="page-2-1"></span><span id="page-2-0"></span>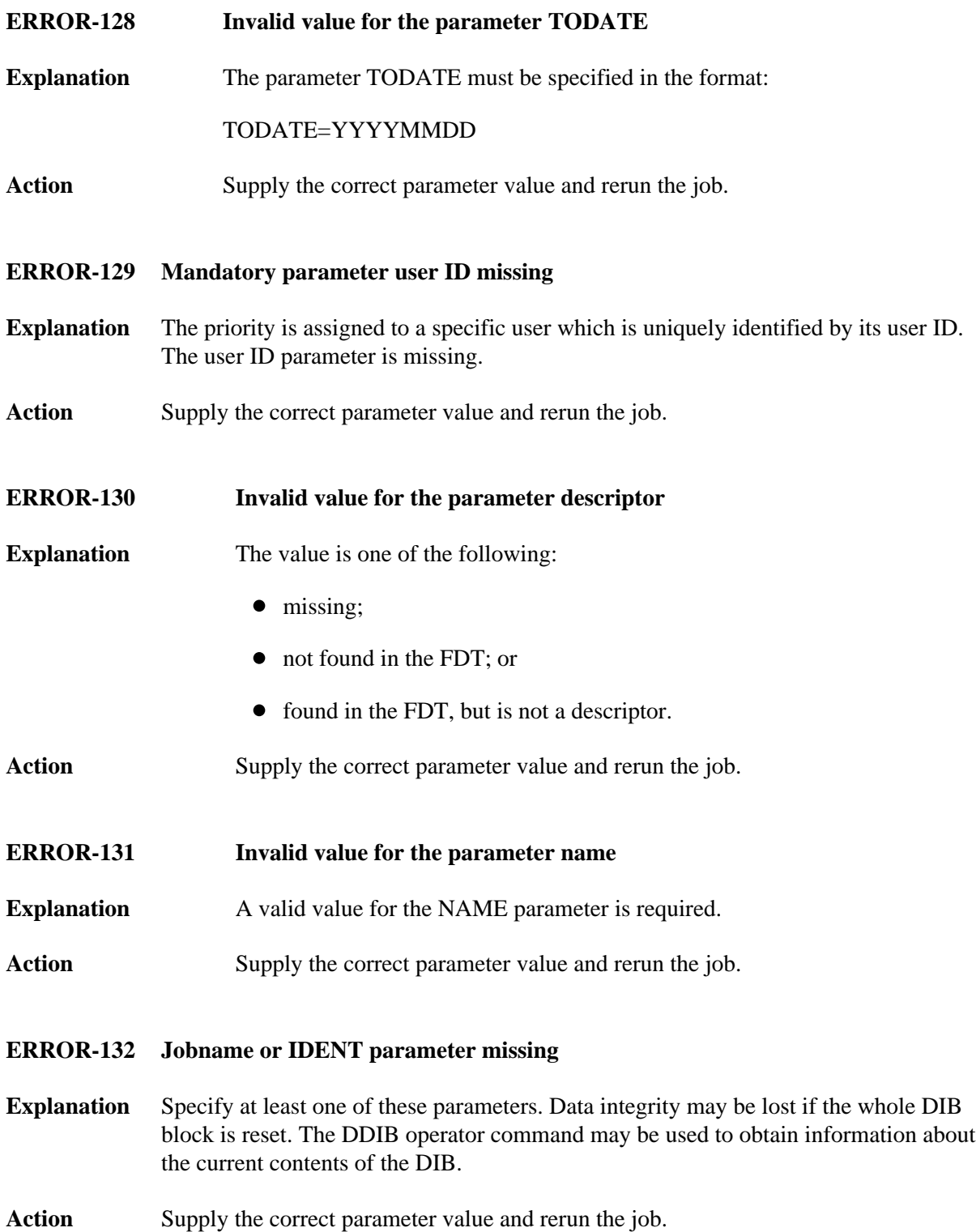

<span id="page-3-5"></span><span id="page-3-4"></span><span id="page-3-3"></span><span id="page-3-2"></span><span id="page-3-1"></span><span id="page-3-0"></span>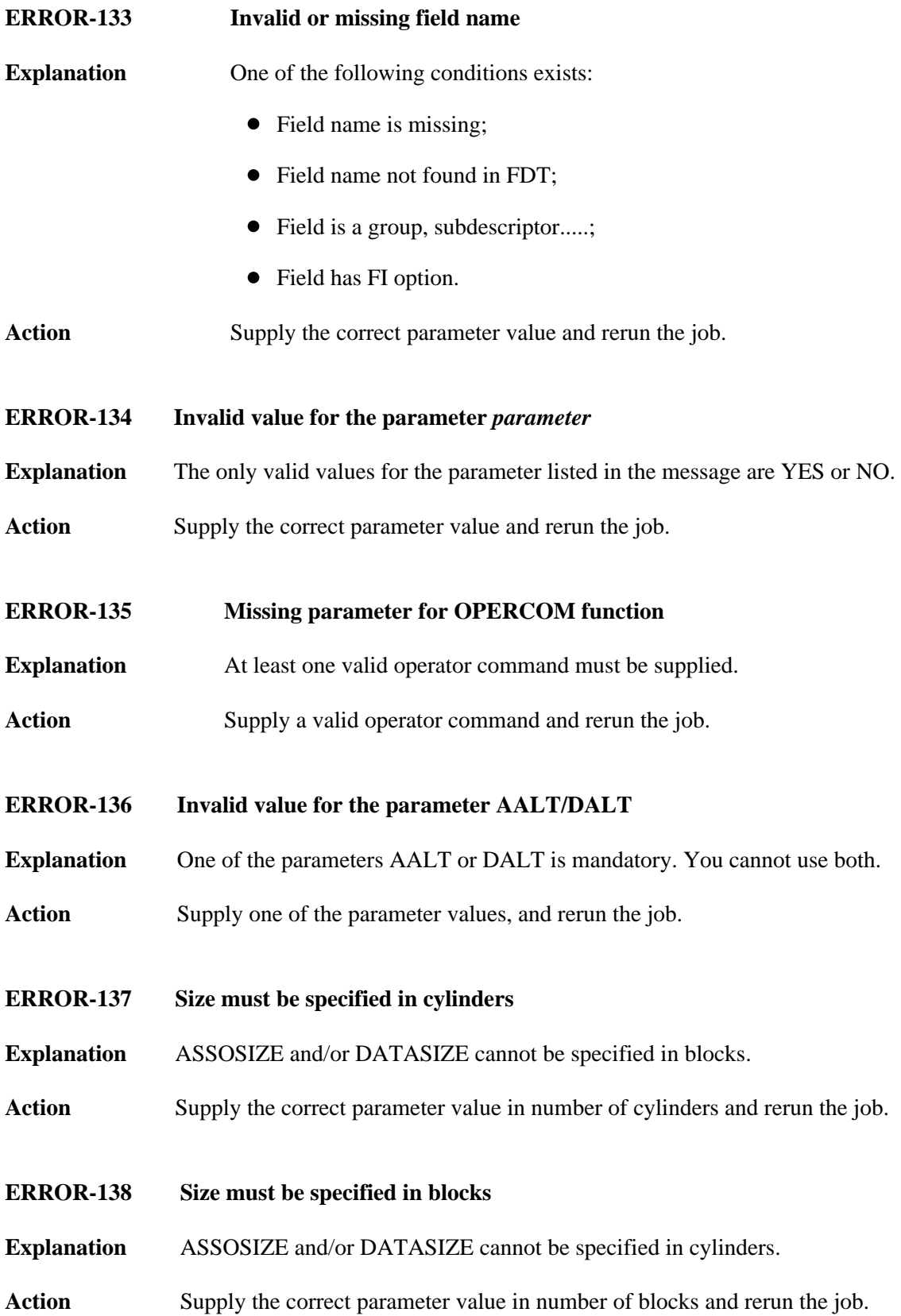

## **ERROR-139 Invalid data set number**

- **Explanation** See the Adabas Utilities documentation for a description of data set numbers.
- Action Supply the correct parameter value, and rerun the job.

# <span id="page-4-0"></span>**ERROR-140 Invalid value for MAXDS, MAXNI or MAXUI**

- **Explanation** The values for these parameters must be specified in blocks and must not be larger than 65,535.
- Action Supply a correct parameter value and rerun the job.

# <span id="page-4-1"></span>**ERROR-141 Missing function parameter**

- **Explanation** The specific ADADBS function was not specified in the ADADBS job.
- **Action** Specify the appropriate function parameter as described in the Adabas Utilities documentation, and rerun the ADADBS job.
- <span id="page-4-2"></span>**ERROR-142 Invalid RABN range for NEWALTS**
- **Explanation** The range must specify RABNs within a single existing extent defined in the general control blocks (GCBs). Refer to the report list provided by the ADAREP utility.
- Action Respecify the range value correctly, and rerun the ADADBS job.
- <span id="page-4-3"></span>**ERROR-143 Invalid value for PGMREFRESH**
- **Explanation** Only "yes" or "no" are allowed as parameter values.
- Action Supply the correct parameter value and rerun the job.
- <span id="page-4-4"></span>**ERROR-144 Invalid value for parameter REVIEW**
- **Explanation** The values NO, LOCAL or hub are allowed.
- Action Supply the correct parameter value and rerun the job.
- <span id="page-4-5"></span>**ERROR-145 Invalid Adabas state for "TRAN SUSPEND/RESUME"**
- **Explanation** An online database or file save is executing, or Adabas is still processing the last TRAN SUSPEND and TRAN RESUME function.

## <span id="page-5-0"></span>**ERROR-146 TRESUME timer expired before resume occurred**

**Explanation** You ran the TRAN RESUME job, but the timer set by TRESUME (defaults to 120 seconds unless set in the JCL) had already expired. Once the timer expires, Adabas immediately begins to return to "normal status".

# <span id="page-5-1"></span>**ERROR-147 "TRAN SUSPEND" already in progress**

- **Explanation** A TRAN SUSPEND is running. Either the timer must expire or a TRAN RESUME job must be successfully executed before another TRAN SUSPEND job can be started.
- <span id="page-5-2"></span>**ERROR-148 No previous "TRAN SUSPEND" to resume**
- **Explanation** No TRAN SUSPEND job has been started.
- <span id="page-5-3"></span>**ERROR-149 Invalid when Adabas is "MODE=SINGLE"**
- **Explanation** Adabas is running in single-user mode. MODE=MULTI is required.
- <span id="page-5-4"></span>**ERROR-150 ET-SYNC failed**
- **Explanation** The ET-SYNC was not successful; the database cannot be quiesced.
- Action Contact your Software AG technical support representative.
- <span id="page-5-5"></span>**ERROR-151 TARGET is invalid.**
- **Explanation** Replication with TARGET = DBID, NUCID, 0, or greater than 65535 is not allowed.
- Action Supply the correct parameter value and rerun the job.
- <span id="page-5-6"></span>**ERROR-152 Parameters NOKEY and KEY are mutually exclusive.**
- **Explanation** Specifying both NOKEY and KEY is not allowed.
- Action Supply the correct parameter value and rerun the job.
- <span id="page-5-7"></span>**ERROR-153 Conflicting parameter for replication OFF.**
- **Explanation** Additional parameters are not allowed.
- Action Supply the correct parameter value and rerun the job.

<span id="page-6-6"></span><span id="page-6-5"></span><span id="page-6-4"></span><span id="page-6-3"></span><span id="page-6-2"></span><span id="page-6-1"></span><span id="page-6-0"></span>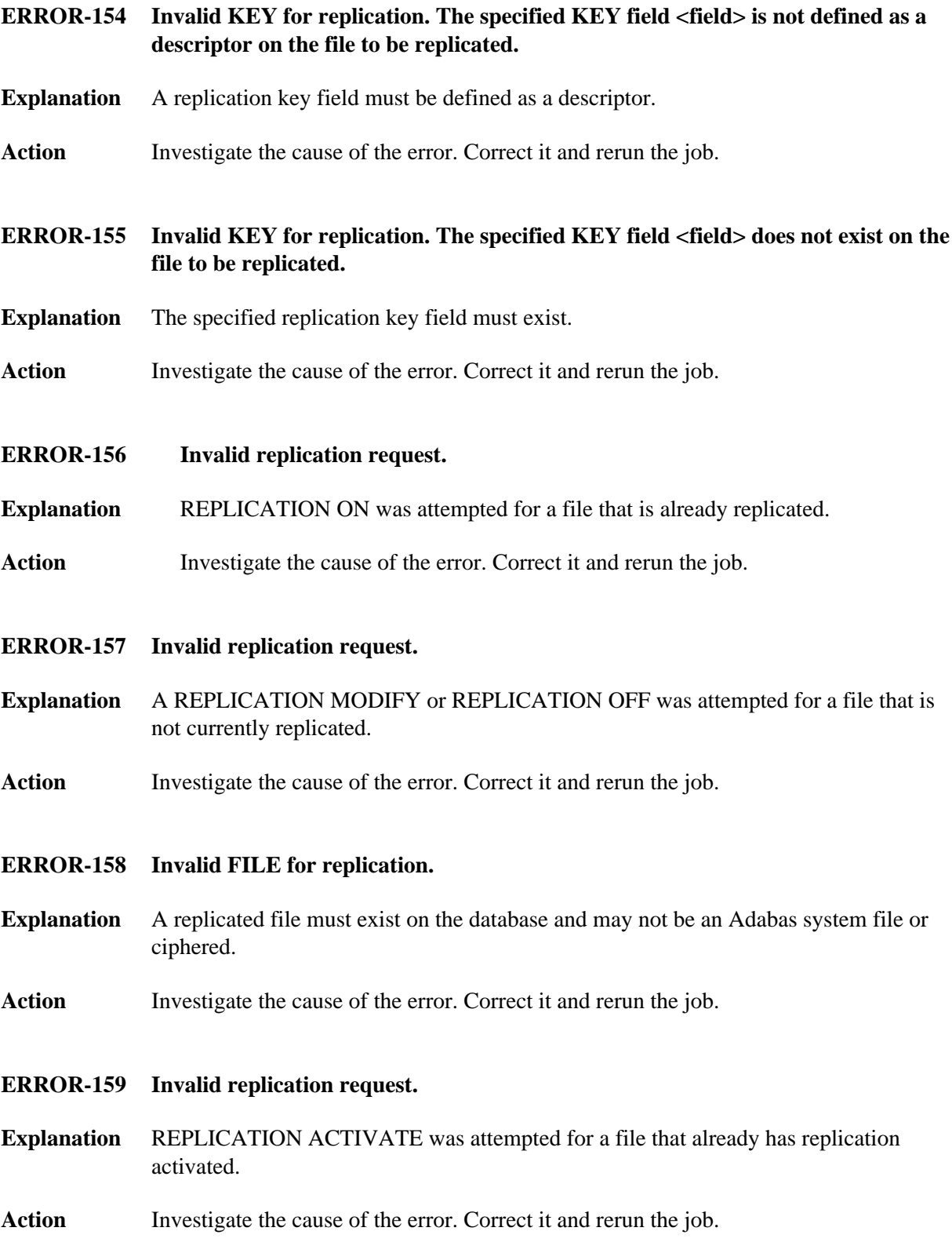

<span id="page-7-6"></span><span id="page-7-5"></span><span id="page-7-4"></span><span id="page-7-3"></span><span id="page-7-2"></span><span id="page-7-1"></span><span id="page-7-0"></span>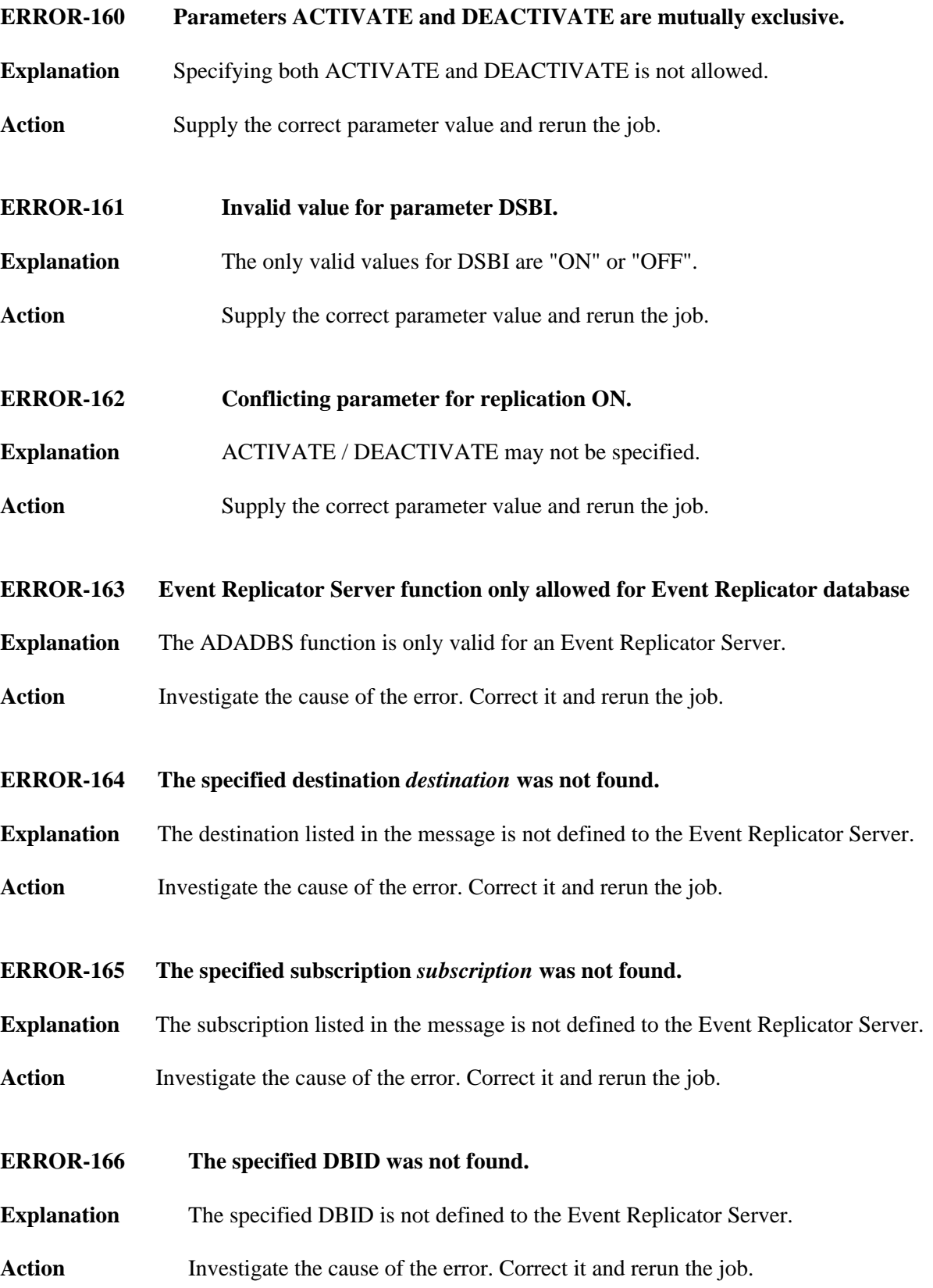

<span id="page-8-5"></span><span id="page-8-4"></span><span id="page-8-3"></span><span id="page-8-2"></span><span id="page-8-1"></span><span id="page-8-0"></span>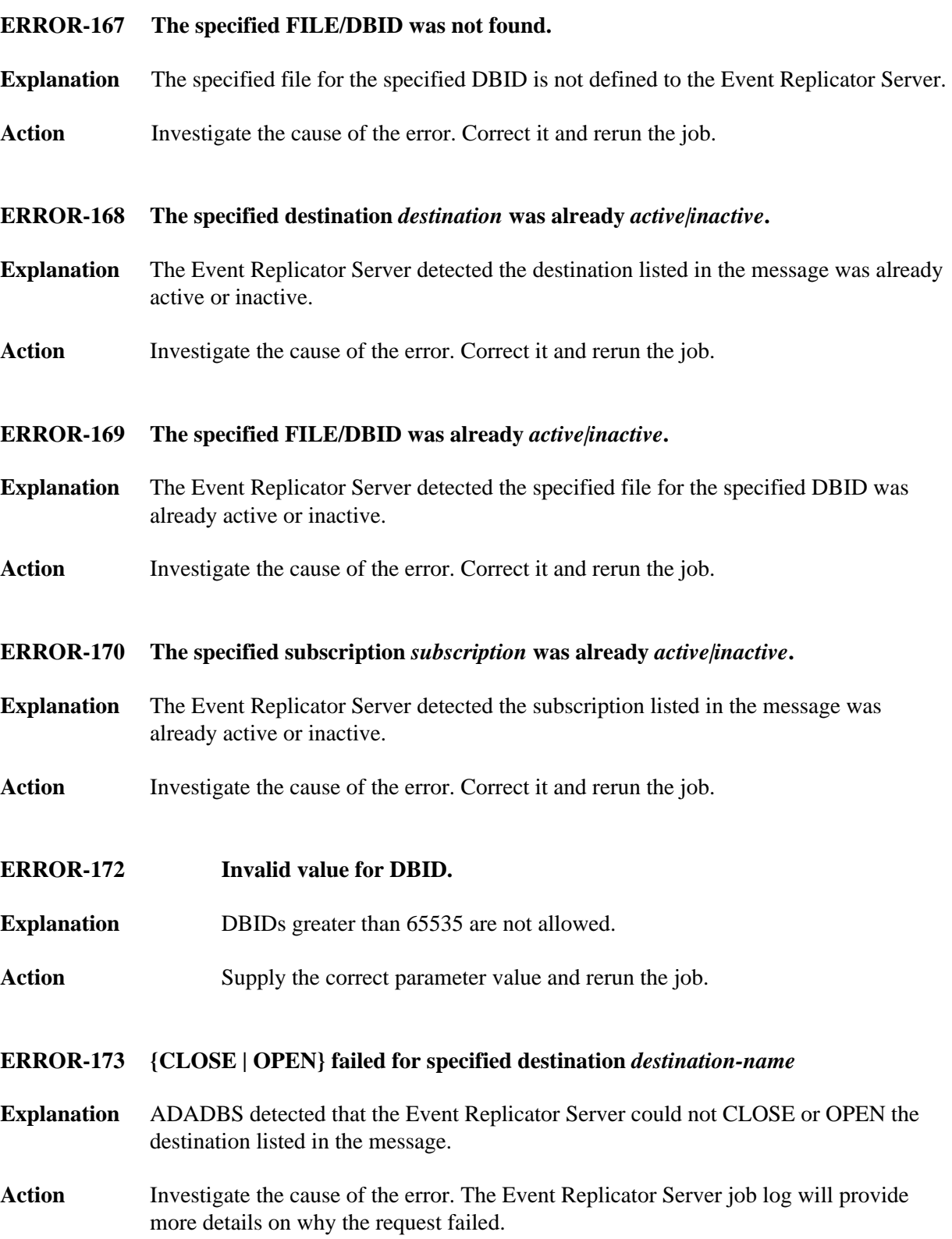

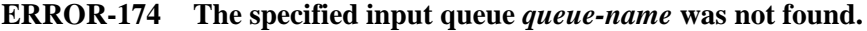

- **Explanation** The input queue (IQUEUE) listed in the message is not defined to the Event Replicator Server.
- Action Investigate the cause of the error. Correct it and rerun the job.

#### <span id="page-9-0"></span>**ERROR-175 {CLOSE | OPEN} failed for specified input queue** *queue-name*

- **Explanation** ADADBS detected that the Event Replicator Server could not CLOSE or OPEN the input queue (IQUEUE) listed in the message.
- Action Investigate the cause of the error. The Event Replicator Server job log will provide more details on why the request failed.

#### <span id="page-9-1"></span>**ERROR-176 Missing parameter: DESTINATION or IQUEUE required**

- **Explanation** Either DESTINATION or IQUEUE must be specified for the OPEN and CLOSE functions.
- Action Investigate the cause of the error. Correct it and rerun the job.

# <span id="page-9-2"></span>**ERROR-178 The specified destination** *dest-name* **may not be active Data still exists on the SLOG system file for this inactive destination**

- **Explanation** An attempt was made to activate the destination named in the message (*dest-name*) while transactions for the destination still exist on the SLOG system file from the last time it was activated.
- Action Investigate the cause of the error. Correct it and rerun the job.

<span id="page-9-3"></span>**ERROR-179 The specified DBID/file may not be activated The SLOG has been suspended for database-related input transactions and one or more transactions exist on the SLOG system file for this inactive DBID/file** 

# **Explanation** An attempt was made to activate a DBID/file combination that was deactivated because the SLOG system file was full.

<span id="page-9-4"></span>Action Investigate the cause of the error. Correct it and rerun the job.

# **ERROR-182 No file number given**

- **Explanation** The mandatory operand, FILE, was not specified with the MUPEX or RECORDSPANNING function.
- Action Supply the correct parameter value and rerun the job. For more information, read about the MUPEX and RECORDSPANNING functions of the ADADBS utility in your Adabas utilities documentation.

# <span id="page-10-0"></span>**ERROR-183 Invalid MUPECOUNT option (1/2)**

- **Explanation** A value other than "1" or "2" was specified for the MUPECOUNT parameter in an ADADBS MUPEX function run. The only valid values for MUPECOUNT are "1" or "2".
- Action Supply the correct parameter value and rerun the job. For more information, read about the MUPEX function of the ADADBS utility in your Adabas utilities documentation.
- <span id="page-10-1"></span>**ERROR-184 MUPECOUNT specification is invalid. The file contains a PE and has records.**
- **Explanation** To set the MUPECOUNT parameter to "1", the file must either be empty or have no PE fields. To set the MUPECOUNT to "2", the file cannot contain a PE field that is part of a DE field unless the file is empty.
- Action Supply the correct parameter value or release the descriptors and rerun the job. For more information, read about the MUPEX function of the ADADBS utility in your Adabas utilities documentation.
- <span id="page-10-2"></span>**ERROR-186 Conflicting file options**
- **Explanation** One of the following circumstances occurred:
	- The file specified is a system file.
	- The file specified is a coupled file.
	- The file specified is an ADAM file.
	- The file specified is a replicated file.  $\bullet$
	- Only privileged commands are permitted against this file.
	- The file specified is in load status.
	- MIXDSDEV is not permitted for spanned data storage files.

# Action **Correct** the file or parameters and rerun the ADADBS job.

# <span id="page-11-0"></span>**ERROR-187 TIMELIMIT exceeded**

**Explanation** The RECORDSPANNING or SPANCOUNT functions's time limit (set by the TIMELIMIT parameter) was exceeded.

**Action** Change the TIMELIMIT parameter value and rerun the job. For more information, read about the RECORDSPANNING and SPANCOUNT functions of the ADADBS utility in your Adabas utilities documentation.

# <span id="page-11-1"></span>**ERROR-188 Invalid RECORDSPANNING request**

- **Explanation** The MODE=OFF parameter of the RECORDSPANNING function cannot be specified for a file that already contains spanned data storage records.
- Action Ensure that the specified file contains no spanned data storage records and then rerun the ADADBS job. For more information, read about the RECORDSPANNING function of the ADADBS utility in your Adabas utilities documentation.
- <span id="page-11-2"></span>**ERROR-189 An I/O error occurred**
- **Explanation** An I/O error occurred executing the specified function
- **Action** Research and correct the cause of the error and rerun the ADADBS job.
- <span id="page-11-3"></span>**ERROR-190 File specified is not spanned**
- **Explanation** The file specified does not have spanned data storage records enabled.
- **Action** Specify a file with spanned data storage records enabled and rerun the ADADBS job.
- <span id="page-11-4"></span>**ERROR-191 Replication may not be turned on for a file with spanned data storage records.**
- **Explanation** Replication may not be turned on for a file with spanned Data Storage records.
- <span id="page-11-5"></span>**Action** Review and correct the parameters specified in the ADADBS run and ensure that you are not trying to replicate a file containing spanned records. Then try running the job again.

# **ERROR-194 Replication not active for Adabas**

- **Explanation** Input information to ADADBS is requiring that the Adabas database have REPLICATION=YES (replication must be active) specified in the parameters to accomplish the request. However, replication for the database is not active.
- Action Examine the input to ADADBS for correctness. You may have to modify, stop, and restart the Adabas database to allow replication to be active.
- <span id="page-12-0"></span>**ERROR-195 Anchor file must be specified**
- **Explanation** A value for the ANCHOR parameter must be specified. To perform properly, the ADADBS EXPFILE utility needs to know the number of the anchor file of an expanded file chain.
- Action Supply a valid value for ANCHOR and rerun the job.
- <span id="page-12-1"></span>**ERROR-196 INSERT or REMOVE must be specified**
- **Explanation** Either the INSERT or REMOVE parameter must be specified for the ADADBS EXPFILE utility function. They are mutually exclusive parameters.
- Action Supply either the INSERT or REMOVE parameter, as appropriate, and rerun the job.
- <span id="page-12-2"></span>**ERROR-197 Specified field is not a descriptor**
- **Explanation** The field specified in the FIELD parameter was not a descriptor. When specifying the NOUQ option in an ADADBS CHANGE operation, the field must be a unique descriptor (DE,UQ option) field.
- **Action** Correct the parameter values for the ADADBS CHANGE operation and rerun it.
- <span id="page-12-3"></span>**ERROR-198 Specified descriptor is not unique**
- **Explanation** The field specified in the FIELD parameter was not a unique descriptor. When specifying the NOUQ option in an ADADBS CHANGE operation, the field must be a unique descriptor (DE,UQ option) field.
- <span id="page-12-4"></span>**Action** Correct the parameter values for the ADADBS CHANGE operation and rerun it.

## **ERROR-200 Invalid function specified**

- **Explanation** The nucleus did not recognize the call it received. An invalid function or value was specified.
- Action **Correct** the parameter values and utility function specifications as required and rerun the job.

# <span id="page-13-0"></span>**ERROR-201 Invalid function for current N***n***LOG**

- **Explanation** An invalid value was specified for the current NCLOG or NPLOG specifications. Running the ADADBS ADDCLOG, ADDPLOG, DELCLOG, or DELPLOG utility functions is invalid when running with dual CLOGs or PLOGs.
- **Action** Make sure the Adabas nucleus startup job specifies the NCLOG and NPLOG ADARUN parameters and that it is not using dual CLOGs and PLOGs. Then verify that the settings of the NCLOG and NPLOG ADARUN parameters are set to integers in the range 2 through 8 (inclusive). Correct any invalid parameters and rerun the job.
- <span id="page-13-1"></span>**ERROR-202 ENQ for PPT failed**
- **Explanation** An error occurred during the PPT enqueue process.
- **Action** Contact your Software AG technical support representative for assistance.
- <span id="page-13-2"></span>**ERROR-203 No PPT entries found**
- **Explanation** No entries were found in the current PPT.
- **Action** Obtain an PPTPRINT and contact your Software AG technical support representative for assistance.

#### <span id="page-13-3"></span>**ERROR-204 PPT not consistent or invalid request**

- **Explanation** The entry Adabas is trying to locate in the PPT was not found.
- <span id="page-13-4"></span>Action Check the current PPT structure and make sure the requested function was valid and that the correct data set was specified for the ADADBS run. make appropriate corrections and rerun the job.

# **ERROR-205 Error with DD***n***LOGR***x* **data set**

- **Explanation** An error occurred during an attempt to process the specified CLOG or PLOG data set in the Adabas startup JCL.
- Action Check your startup JCL, make appropriate corrections, and retry the function.
- <span id="page-14-0"></span>**ERROR-206 Dataset name length error**
- **Explanation** The nucleus detected an invalid length in the parameter passed to it.
- **Action** Contact your Software AG technical support representative for assistance.
- <span id="page-14-1"></span>**ERROR-207 Dataset already in use**
- **Explanation** The CLOG or PLOG data set that was requested in the ADADBS run to be added or deleted is already in use.
- **Action** Specify a CLOG or PLOG data that is not in use and retry the function.
- <span id="page-14-2"></span>**ERROR-208** *x***LOG data set must be supplied**
- **Explanation** The CLOG or PLOG data set to be added or deleted using the ADADBS function must be specified in the Adabas startup JCL.
- Action **Correct the startup JCL**, restart Adabas, and retry the function.

<span id="page-14-3"></span>**ERROR-209 SLOG file can only be {deleted|refreshed} with RPLPARMS=NONE**

- **Explanation** The Event Replicator Server SLOG file can only be deleted or refreshed when the Event Replicator Server is started with the ADARUN parameter RPLPARMS set to "NONE."
- Action **Restart the Event Replicator Server with RPLPARMS=NONE.**
- <span id="page-14-4"></span>**ERROR-210 Replicator file can only be {deleted|refreshed} when RPLPARMS is set to NONE or PARMS**
- **Explanation** The Event Replicator Service Replicator system file can only be deleted or refreshed when the Event Replicator Server is started with the ADARUN parameter RPLPARMS set to "NONE" or "PARMS".
- Action **Restart the Event Replicator Server with RPLPARMS=NONE or** RPLPARMS=PARMS.

# <span id="page-15-0"></span>**ERROR-211 NUCID must be supplied**

- **Explanation** No nucleus ID was specified during an attempt to run the ADADBS utility function to dynamically add or delete a CLOG or PLOG data set in a cluster environment. The NUCID parameter is required in a cluster environment.
- Action Specify the nucleus ID where you are trying to add or delete the CLOG or PLOG data set using the NUCID parameter and try again.
- <span id="page-15-1"></span>**ERROR-212 DD***n***PLOGR***x* **must be copied. Then retry function.**
- **Explanation** The PLOG data set identified in the message (*DDn PLOGRx*) has not been copied.
- Action Copy or format the specified data set and retry the function.
- <span id="page-15-2"></span>**ERROR-213 Invalid record buffer length**
- **Explanation** The record buffer length is invalid.
- Action **Contact your Software AG technical support representative for assistance.**
- <span id="page-15-3"></span>**ERROR-214 Missing or too many fields in FIELDLIST**
- **Explanation** The FIELDLIST parameter is missing or contains more than 800 fields.
- **Action** Investigate the cause of the error. Either supply a FIELDLIST parameter or reduce the number of fields listed on the FIELDLIST parameter. Then rerun the job.
- <span id="page-15-4"></span>**ERROR-215 Field does not exist in the FDT**
- **Explanation** The FIELDLIST parameter contains a field that does not exist in the FDT for the file.
- **Action** Correct the FIELDLIST parameter specification and then rerun the job.
- <span id="page-15-5"></span>**ERROR-216 Field is a descriptor**
- **Explanation** The FIELDLIST parameter contains a descriptor field. Descriptor fields cannot be deleted.
- <span id="page-15-6"></span>**Action** Correct the FIELDLIST parameter specification and then rerun the job.

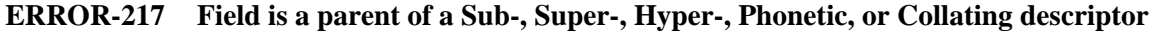

- **Explanation** The FIELDLIST parameter contains a subdescriptor, superdescriptor, hyperdescriptor, phonetic descriptor, or collating descriptor field. These types of fields cannot be deleted.
- Action Correct the FIELDLIST parameter specification and then rerun the job.
- <span id="page-16-0"></span>**ERROR-218 Additions 1 field setting is invalid**
- **Explanation** The Additions 1 field for an Adabas command contains an invalid value.
- **Action** Contact your Software AG technical support representative for assistance.
- <span id="page-16-1"></span>**ERROR-219 Duplicate fieldname detected in FIELDLIST**
- **Explanation** The FIELDLIST parameter contains a duplicate field; a field is listed more than once.
- **Action** Correct the FIELDLIST parameter specification and then rerun the job.
- <span id="page-16-2"></span>**ERROR-220 Function not allowed for LOG file**
- **Explanation** The file specified in the FILE parameter is a large object (LOB) file. You cannot delete fields from a LOB file.
- Action Correct the FILE parameter specification and then rerun the job.
- <span id="page-16-3"></span>**ERROR-221 Field is parent of Subfield or Superfield**
- **Explanation** The FIELDLIST parameter contains a subfield or superfield. These types of fields cannot be deleted.
- **Action** Correct the FIELDLIST parameter specification and then rerun the job.

#### <span id="page-16-4"></span>**ERROR-222 Trying to delete a field already deleted**

- **Explanation** The FIELDLIST parameter in an ADADBS DELFN run includes a field that was already deleted.
- <span id="page-16-5"></span>**Action** Correct the FIELDLIST parameter specification and then rerun the job.

<span id="page-17-2"></span><span id="page-17-1"></span><span id="page-17-0"></span>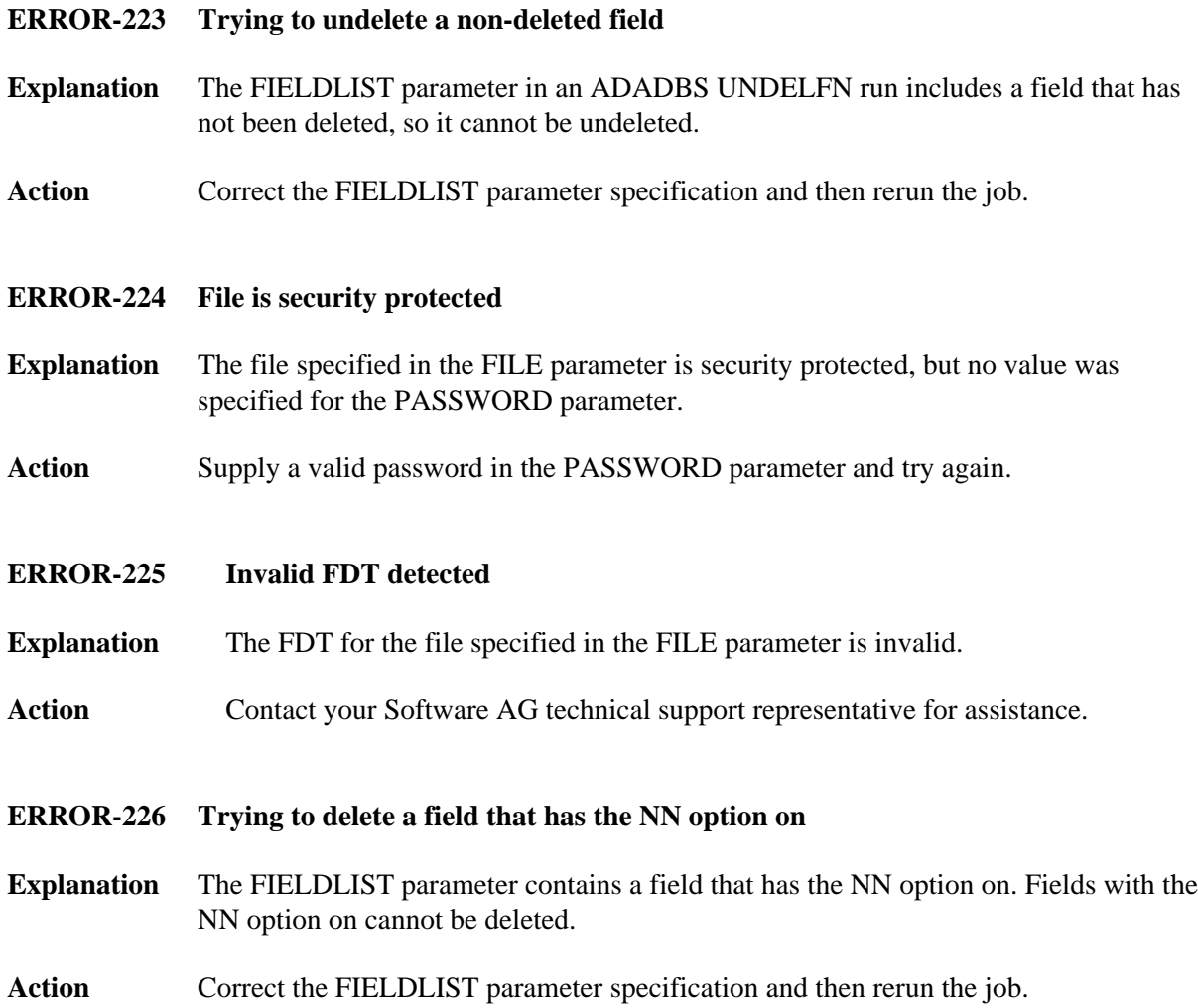